**Open Factory 3D Crack Free Download [Updated] 2022**

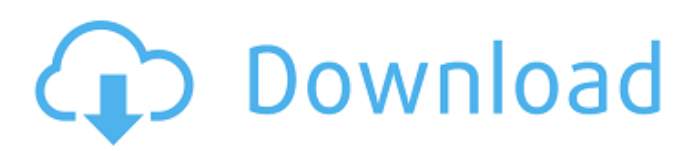

### **Open Factory 3D Crack+ Free**

Easy to use design application designed for beginner factory designers. -Place parts on a 2D plan (PDF, DWG, SVG, DXF, AI) -Save parts, assemblies, files and project templates. -Import and export to AutoCAD LT, Inventor, Vectric, SolidWorks and SOLIDWORKS UK, etc. -Import and export to STL, ACIS and IGT. -Automatic preview and easy editing using layers. -Includes an easy-to-use drag and drop preview design interface that lets you quickly preview your parts and assemblies in 3D. -Export to 3D PDF with parallax based on layer height. -Saving of parts and assemblies automatically with as many supporting files as needed for CAD, NC and rendering software. -Support for Rhino 3D for renderings and interactive animations. -Support for 3D printing with support for Repetier and Slic3r. -Use of multiple materials and 3D painting for 3D views. -Automatic 3D PDF saving with camera-only pin hole shutter. -Export to progressive 3D PDF, AutoCAD and SVG with multiple stereoscopic views. -Export to iTunes Store and Google Play for Mobile device viewing of 3D PDF files. -Export to vector based formats, FBX, OBJ, STL and PLY. -Export to online 3D cloud services with snap to - click for CAD, NC and 3D printering. -Basic 3D import from 123D and SketchUp. Open Factory 3D License: Purpose: to provide a reliable interactive and animated household appliances demo, which demonstrates how Appliance 3D and Surround Engine are used to create an interactive virtual home environment. Context: People are always imagining what the homes they live in might look like. In the virtual world, Appliance 3D is used to animate appliances to create a realistic living environment that resembles the home they have. Surround Engine is used to create the environment around an appliance, with the aim to make it as realistic as possible. Methods: The project used Windows 7 and a 47-inch 1080p monitor. Premise: The virtual world uses Appliance 3D and Surround Engine to simulate a realistic home environment, while including appliances. Appliance 3D is used to animate appliances in a realistic way,

### **Open Factory 3D Crack License Keygen Free Download X64 [2022]**

MyBlueFX is a professional splitter utility tool. It can separate mixed audio and video files easily. It is very easy to use and supports all formats of audio and video files, e.g. MP3, WMA, WAV, AVI, MOV, VOB, RM, RMVB, AVI, WMV, MP4, ASF, FLV, SWF, etc. MyBlueFX Features: - Supports all types of the audio and video files - Designed for Windows XP/Vista/7 - Provides most common codecs so that they can be encoded/decoded fast - Supports the various graphic modes for outputting the video files in different formats - Easy to use - Seamlessly open almost all popular formats of audio and video files. Object Explorer features were born out of needs for first-line support of various metadata such as images, videos, documents, etc in Microsoft Office. Being able to quickly find, view, and edit this metadata is a basic necessity of any Microsoft Office solution and an application tool such as Object Explorer enables efficient searching for and working with metadata. Object Explorer Features: - Class Explorer: A hierarchical view of object classes, provides a view of the hierarchy of objects, their properties, inherited objects and the properties of inherited objects - Property Explorer: A hierarchical view of object properties, and provides a view of the hierarchy of classes, their properties, inherited classes, properties and inherited properties - Tree: A visual view of the topology of classes and the relationships of their properties - UI Guide: A tool to quickly discover and interact with class properties and how to navigate the Class Explorer. - Tasks & Rules: Task and rules can be used to create new objects or to set properties. - Supported metadata types: and the built-in metadata types such as file name, file size, file time, file path and file extension - Property search: Allows to search metadata for a property - Content search: Searches for metadata, such as titles or descriptions - Property settings: Copies the selected property settings of the selected class to the default property settings GroupSelection is a free and easy-to-use multilingual search engine. This cloud-based search engine for Windows is based on OpenSearch and it enables free querying of complete web, like Google and Yahoo. It provides you with a unified way to discover search engines and to access web content - 09e8f5149f

# **Open Factory 3D With Serial Key [Mac/Win]**

- free version - two... Creating 3D models is easy with FreeCAD. And FreeCAD 3D has the tools you need to create detailed renderings. FreeCAD provides a free suite of CAD tools, from 3D modeling to rapid design prototyping. FreeCAD Overview: - FreeCAD... The new version of Alibre Designer 2018 is the unique solution to design in 3D. With its 3D CAD design software, you create your object in real time 3D. You could easily modify or even copy the model to any other one. Alibre... Your 3D PDF Creator allows you to make, edit and print 3D PDF files. You can edit 3D text and images that you can place on models. It also allows you to insert all kinds of 3D objects, such as 3D models, 3D surface... FabricX 3D for Windows is a tool for fabric printing in any 3D printer software. Create patterns or colors to print it right on the fabric before printing. It's really easy. The patterns are included for free (600... FabricX 3D for Windows is a fabric printer that is easy to use, rapid and more importantly, safe, it is a very good choice for fabric printing in any 3D printer software. Create patterns and designs in 3D. Choose... FabricX 3D for Windows is a high performance 3D fabric printer that is easy to use, rapid and more importantly, safe, it is the best choice for fabric printing in any 3D printer software. Create... This is a nice 3D modeling software, the 3D Studio Max 2012 is an amazing 3D design program. The program has a lot of great features and it is very easy to use. From 3D models to animations, photos, videos and more,... This is the best version of AutoCAD Inventor 2018, the latest features and improvements are here. You can create highly technical architectural 3D models with free Autodesk Inventor. Autodesk Inventor's... Autodesk Civil 3D 2017 is a powerful and easy-to-use tool for planning, creating, and sharing 3D models of civil, traffic, and infrastructure projects. Create models of road projects, bridges, and other... Plastic 3D Studio is a powerful suite of powerful 3D modeling and rendering software. With it you

### **What's New in the?**

Open Factory 3D enables you to combine several designs into a single unified design, and visualizes the manufacturing process. Open Factory 3D is unique in the ability to allow users to combine existing machine paths or straight line paths together with design path or spline paths, as well as create paths by floating point numbers. With Open Factory 3D you can save and print your designs in JPG, DWG, PDF or G-Code formats, and it's possible to view your design in 3D on the product itself. Open Factory 3D Features: - Open your own designs in 2D or 3D (in JPG, DWG, PDF, G-Code or FBX formats). - Mix machine paths, design paths and straight line paths together. - Combine existing design data together into a single unified design. - Allow paths to be created by floating point numbers. - You can output your design in 2D PDF format, or create your own file format. - The program is also capable of defining material properties and checking that they are within safe ranges. - Set colors and textures to ensure your designs are uniform and colorful. - Turn your designs into real-time line drawings and have real-time zooming and panning of the designs. - Added an export format for the rapid prototyping of your designs. - View your designs in 3D on the product itself. -You can prepare and save your designs in several different types of files. - Improve your quality by using structured comments and allowing the editing of individual attributes. - You can specify the position of drawing lines and shapes. - You can create the design plan and control the flow of manufacturing yourself. - Set the automatic endpoints of machine paths. - Create lines of special shape and exit to their own path. - Edit the fill, outline, line, distance and other points. - Change their value and type. - Set line thickness and color. - Enter line coordinates and handle line intersections. - You can design much more than just products. There are many uses for Open Factory 3D. Instructions on How to use Open Factory 3D 1) First the program must be started. 2) Once you open the program and see the program interface, you can select a design to open in 2D or 3D. 3) There is a drawing area where you can do 3D creation. 4) There is a drawing

## **System Requirements For Open Factory 3D:**

PC: Windows 98/NT/2000/XP/Vista Mac: Intel Mac OS X: Intel Game pad is not required to play Classic or ModX Controller SteamOS: If you own a Steam Machine, or plan on getting one, the following controllers are not compatible: Game pad: Alienware, Dell, X Box One, X Box 360 Platinum Race for Steam: Corsair, MS, Racing Gamepad, Microsoft Wireless X Box 360 gamepad Pro Controller for Steam: Thrustmaster

Related links:

[http://chatroom.thabigscreen.com:82/upload/files/2022/06/aJ1OpuBzwcFlOCsDOVSF\\_08\\_152408febf2a4db4fbb3000998e61b](http://chatroom.thabigscreen.com:82/upload/files/2022/06/aJ1OpuBzwcFlOCsDOVSF_08_152408febf2a4db4fbb3000998e61b8b_file.pdf) [8b\\_file.pdf](http://chatroom.thabigscreen.com:82/upload/files/2022/06/aJ1OpuBzwcFlOCsDOVSF_08_152408febf2a4db4fbb3000998e61b8b_file.pdf)

[https://flagonsworkshop.net/upload/files/2022/06/VHhu6DyOMaNZGTRdRKm4\\_08\\_152408febf2a4db4fbb3000998e61b8b\\_f](https://flagonsworkshop.net/upload/files/2022/06/VHhu6DyOMaNZGTRdRKm4_08_152408febf2a4db4fbb3000998e61b8b_file.pdf) [ile.pdf](https://flagonsworkshop.net/upload/files/2022/06/VHhu6DyOMaNZGTRdRKm4_08_152408febf2a4db4fbb3000998e61b8b_file.pdf)

<https://earthoceanandairtravel.com/2022/06/07/ia-rest-test-download/>

<http://www.2el3byazici.com/?p=9113>

<https://l1.intimlobnja.ru/active-directory-query-crack-keygen-free-download/>

[https://www.centerlb.org/wp-content/uploads/2022/06/SAM\\_Broadcaster\\_PRO\\_Crack\\_\\_Torrent\\_March2022.pdf](https://www.centerlb.org/wp-content/uploads/2022/06/SAM_Broadcaster_PRO_Crack__Torrent_March2022.pdf)

[https://forensic-jobs.com/wp-content/uploads/2022/06/Tutu\\_Audio\\_Converter.pdf](https://forensic-jobs.com/wp-content/uploads/2022/06/Tutu_Audio_Converter.pdf)

<https://www.aussnowacademy.com/media-crawler-crack-mac-win/>

<https://getinfit.ru/magazine/virtualdesktop-for-windows-updated-2022>

<https://jenniferferrand.fr/?p=10165>

[https://skylightbwy.com/wp-content/uploads/2022/06/RPhoto\\_\\_LifeTime\\_Activation\\_Code\\_Download.pdf](https://skylightbwy.com/wp-content/uploads/2022/06/RPhoto__LifeTime_Activation_Code_Download.pdf)

<https://chgeol.org/jdependency-download-latest-2022/>

<https://greenglobalist.com/fossil-fuels/gourmet-recipe-manager-activation-mac-win>

[https://social.halvsie.com/upload/files/2022/06/BtkPyKfJ5uowGkoqHYK8\\_08\\_152408febf2a4db4fbb3000998e61b8b\\_file.pdf](https://social.halvsie.com/upload/files/2022/06/BtkPyKfJ5uowGkoqHYK8_08_152408febf2a4db4fbb3000998e61b8b_file.pdf) <https://logocraticacademy.org/wealth-lab-data-converter-crack-download-april-2022/>

[https://noshamewithself.com/upload/files/2022/06/a2PPBpQoxIlI3jVASskA\\_08\\_152408febf2a4db4fbb3000998e61b8b\\_file.p](https://noshamewithself.com/upload/files/2022/06/a2PPBpQoxIlI3jVASskA_08_152408febf2a4db4fbb3000998e61b8b_file.pdf) [df](https://noshamewithself.com/upload/files/2022/06/a2PPBpQoxIlI3jVASskA_08_152408febf2a4db4fbb3000998e61b8b_file.pdf)

<https://vendredeslivres.com/wp-content/uploads/2022/06/devogrif.pdf>

<https://kiralikofis.com/music-menu-full-version-download-mac-win-latest/?p=25709>

[https://stinger-](https://stinger-live.s3.amazonaws.com/upload/files/2022/06/IxXotLlurixc66ReMx67_08_152408febf2a4db4fbb3000998e61b8b_file.pdf)

[live.s3.amazonaws.com/upload/files/2022/06/IxXotLlurixc66ReMx67\\_08\\_152408febf2a4db4fbb3000998e61b8b\\_file.pdf](https://stinger-live.s3.amazonaws.com/upload/files/2022/06/IxXotLlurixc66ReMx67_08_152408febf2a4db4fbb3000998e61b8b_file.pdf) [https://blogup.in/upload/files/2022/06/wkquN2MNSYn15CHHP7rj\\_08\\_152408febf2a4db4fbb3000998e61b8b\\_file.pdf](https://blogup.in/upload/files/2022/06/wkquN2MNSYn15CHHP7rj_08_152408febf2a4db4fbb3000998e61b8b_file.pdf)